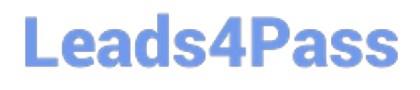

# **VL OCITY-PLATFORM-DEVELOPERQ&As**

Vlocity-Platform-Developer - Vlocity Platform Developer Exam (v5.0)

### **Pass Vlocity VLOCITY-PLATFORM-DEVELOPER Exam with 100% Guarantee**

Free Download Real Questions & Answers **PDF** and **VCE** file from:

**https://www.leads4pass.com/vlocity-platform-developer.html**

100% Passing Guarantee 100% Money Back Assurance

Following Questions and Answers are all new published by Vlocity Official Exam Center

**Leads4Pass** 

**https://www.leads4pass.com/vlocity-platform-developer.html** 2024 Latest leads4pass VLOCITY-PLATFORM-DEVELOPER PDF and VCE dumps Download

- **B** Instant Download After Purchase
- **@ 100% Money Back Guarantee**
- 365 Days Free Update
- 800,000+ Satisfied Customers

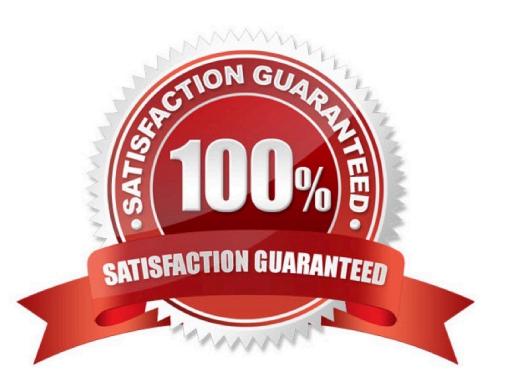

## **Leads4Pass**

#### **QUESTION 1**

In an OmniScript, you have a Disclosure element that requires user input only if the user already checked a Non Disclosure Agreement checkbox. Which conditional view option do you choose?

- A. Disable read only if true
- B. Set element to required if true
- C. Show element if true
- D. Set element to optional if false

Correct Answer: C

#### **QUESTION 2**

Which three are true about Calculation Matrix inputs?

Choose 3 answers

- A. They can be a combination of values.
- B. They must contain numerical data.
- C. They can represent ranges.
- D. They must be unique.

Correct Answer: ACD

#### **QUESTION 3**

When an OmniScript is launched from an Action on a FlexCard, the OmniScript displays, but no Salesforce data is populated. What error could cause this behavior?

Choose 2 answers

- A. There is no active version of the OmniScript.
- B. There is no active version of the DataRaptor Extract.
- C. The Id Field for Actions in the FlexCard is not configured with the correct Recordid.
- D. In the DataRaptor Extract Action, the Input Parameters Data Source is misspelled.

Correct Answer: CD

## **Leads4Pass**

#### **QUESTION 4**

Which statement about a FlexCard is true?

- A. A FlexCard requires its own data source.
- B. A FlexCard can have multiple states.
- C. A FlexCard must have test data source settings.
- D. A FlexCard requires a template to be assigned to it

Correct Answer: D

#### **QUESTION 5**

Which twoof the items below must be defined before you can create a new OmniScript?

Choose 2 answers

A. SubType

- B. Type
- C. Template
- D. Description
- Correct Answer: AB

[Latest VLOCITY-](https://www.leads4pass.com/vlocity-platform-developer.html)[PLATFORM-DEVELOPER](https://www.leads4pass.com/vlocity-platform-developer.html) [DEVELOPER Practice Test](https://www.leads4pass.com/vlocity-platform-developer.html) [DEVELOPER Braindumps](https://www.leads4pass.com/vlocity-platform-developer.html) **[Dumps](https://www.leads4pass.com/vlocity-platform-developer.html)** [VLOCITY-PLATFORM-](https://www.leads4pass.com/vlocity-platform-developer.html)[VLOCITY-PLATFORM-](https://www.leads4pass.com/vlocity-platform-developer.html)